**Chapter** 

## **4 Maintaining Mathematical Proficiency**

**Tell whether the shaded figure is a translation, reflection, rotation, or dilation of the nonshaded figure.** 

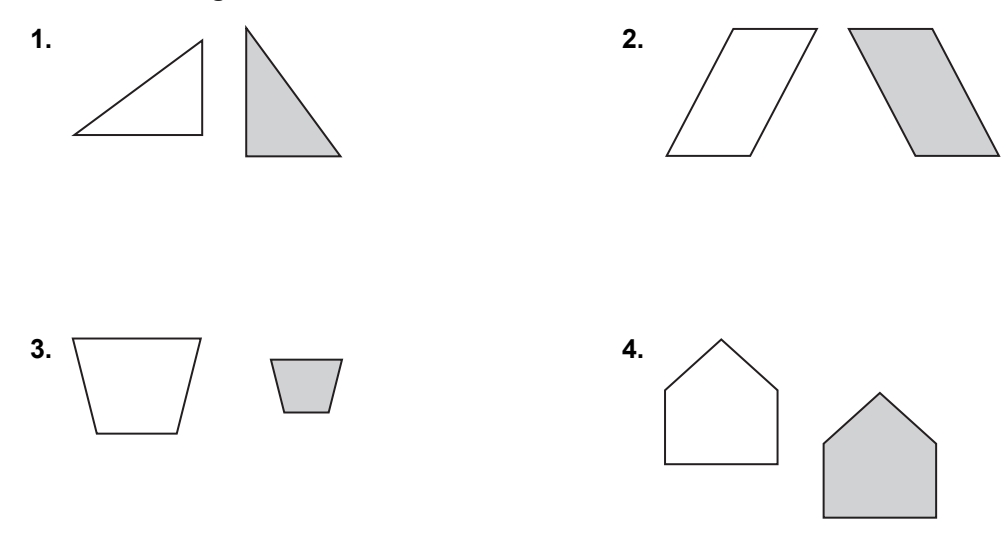

**Tell whether the two figures are similar. Explain your reasoning.** 

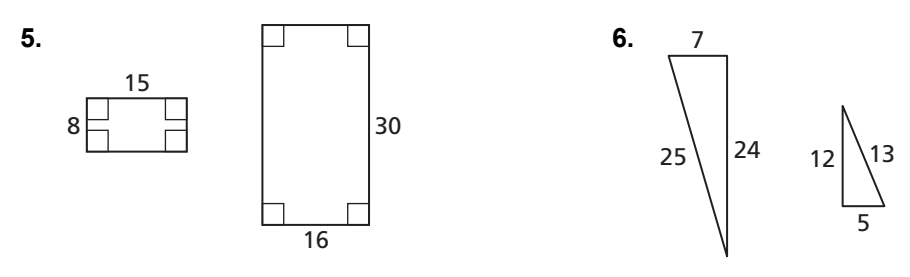

## **4.1 Translations For use with Exploration 4.1**

## **Essential Question** How can you translate a figure in a coordinate plane?

#### **EXPLORATION:** Translating a Triangle in a Coordinate Plane

#### **Go to** *BigIdeasMath.com* **for an interactive tool to investigate this exploration.**

#### **Work with a partner.**

- **a.** Use dynamic geometry software to draw any triangle and label it  $\triangle ABC$ .
- **b.** Copy the triangle and *translate* (or slide) it to form a new figure, called an *image*,  $\Delta A'B'C'$ . (read as "triangle *A* prime, *B* prime, *C* prime").
- **c.** What is the relationship between the coordinates of the vertices of  $\triangle ABC$  and those of  $\triangle A'B'C'$ ?
- **d.** What do you observe about the side lengths and angle measures of the two triangles?

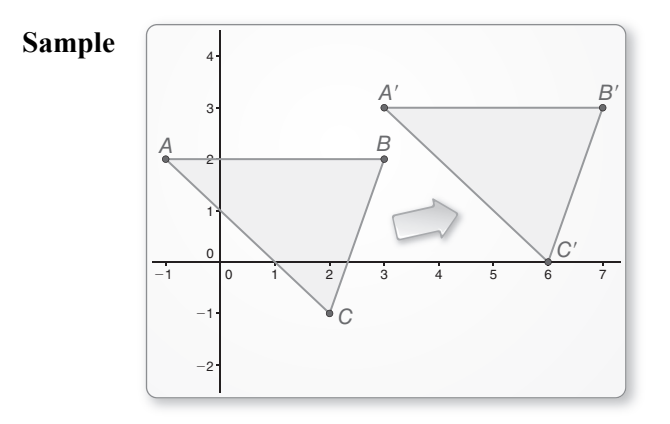

#### **EXPLORATION:** Translating a Triangle in a Coordinate Plane

#### **Go to** *BigIdeasMath.com* **for an interactive tool to investigate this exploration.**

#### **Work with a partner.**

**a.** The point  $(x, y)$  is translated *a* units horizontally and *b* units vertically. Write a rule to determine the coordinates of the image of  $(x, y)$ .

 $(x, y) \rightarrow (\underline{\hspace{1cm}}, \underline{\hspace{1cm}})$ 

## **4.1 Translations (continued)**

- **b.** Use the rule you wrote in part (a) to translate  $\triangle ABC$ 4 units left and 3 units down. What are the coordinates of the vertices of the image,  $\Delta A'B'C'$ ?
- **c.** Draw  $\Delta A'B'C'$ . Are its side lengths the same as those of *ABC*? Justify your answer.

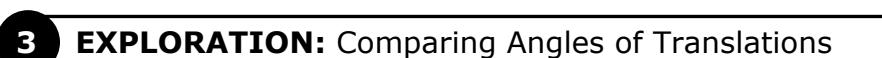

#### **Work with a partner.**

- **a.** In Exploration 2, is  $\triangle ABC$  a right triangle? Justify your answer.
- **b.** In Exploration 2, is  $\Delta A'B'C'$  a right triangle? Justify your answer.
- **c.** Do you think translations always preserve angle measures? Explain your reasoning.

## **Communicate Your Answer**

- **4.** How can you translate a figure in a coordinate plane?
- **5.** In Exploration 2, translate  $\Delta A'B'C'$  3 units right and 4 units up. What are the coordinates of the vertices of the image,  $\Delta A''B''C''$ ? How are these coordinates related to the coordinates of the vertices of the original triangle,  $\triangle ABC$ ?

*y* 4 2

−4

−2 −4 |−2 | | | **\** | | 4

*A*

*x*

*C*

*B*

# **4.1** Notetaking with Vocabulary<br> **For use after Lesson 4.1**

**In your own words, write the meaning of each vocabulary term.** 

vector

initial point

terminal point

horizontal component

vertical component

component form

transformation

image

preimage

translation

rigid motion

composition of transformations

## **4.1 Notetaking with Vocabulary (continued)**

## **Core Concepts**

#### **Vectors**

The diagram shows a vector. The **initial point**, or starting point, of the vector is *P*, and the **terminal point**, or ending point, is *Q*. The vector is named *PQ*, which is read as "vector *PQ*." The **horizontal component**  $\overline{PQ}$  is 5, and the **vertical component** is 3. The **component** form of a vector combines the horizontal and vertical components. So, the component form of  $\overline{PQ}$  is  $\langle 5, 3 \rangle$ .

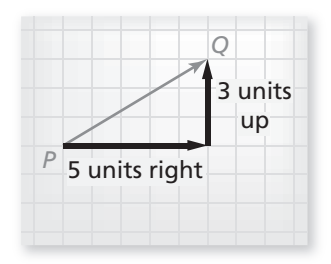

#### **Notes:**

## **Translations**

A translation moves every point of a figure the same distance in the same direction. More specifically, a translation *maps*, or moves the points *P* and *Q* of a plane figure along a vector  $\langle a, b \rangle$  to the points  $P'$  and  $Q'$ , so that one of the following statements is true.

- $PP' = QQ'$  and  $\overline{PP'} \parallel \overline{QQ'}$ , or
- *PP'* =  $OO'$  and  $\overline{PP'}$  and  $\overline{OO'}$  are collinear.

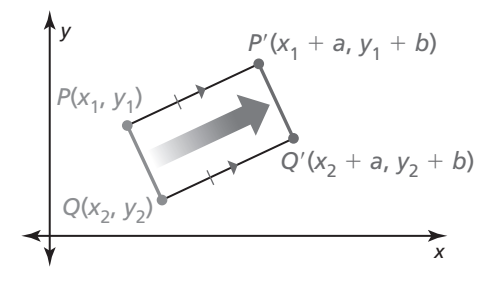

#### **Notes:**

## **Extra Practice**

**In Exercises 1–3, name the vector and write its component form.** 

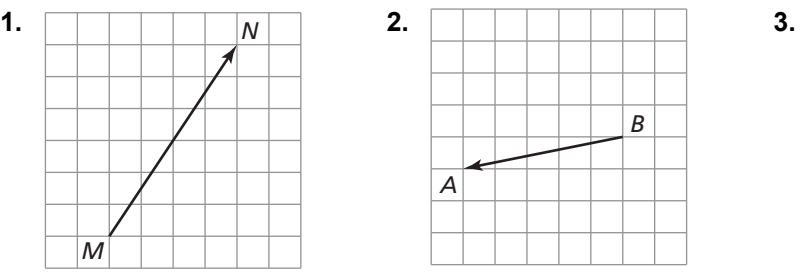

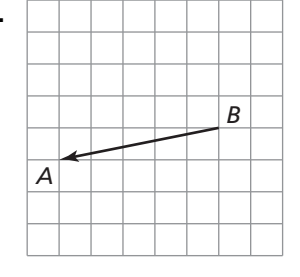

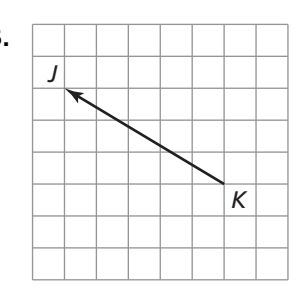

## **4.1 Notetaking with Vocabulary (continued)**

In Exercises 4–7, the vertices of  $\triangle ABC$  are  $A(1, 2)$ ,  $B(5, 1)$ ,  $C(5, 4)$ . **Translate** *ABC* **using the given vector. Graph** *ABC* **and its image.** 

- **4.**  $\langle -4, 0 \rangle$
- **5.**  $\langle -2, -4 \rangle$
- **6.**  $\langle 0, -5 \rangle$
- **7.**  $\langle 1, -3 \rangle$

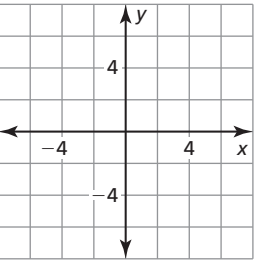

**In Exercises 8 and 9, write a rule for the translation of quadrilateral** *PQRS* **to quadrilateral P'Q'R'S'.** 

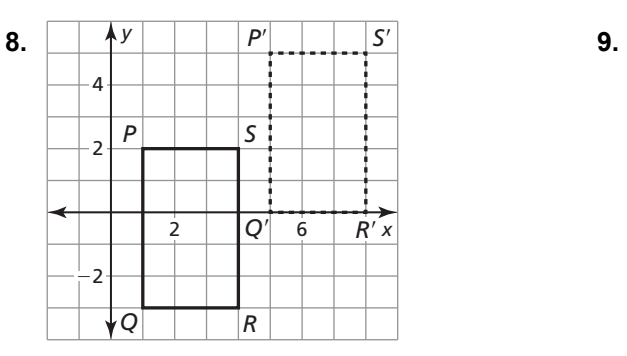

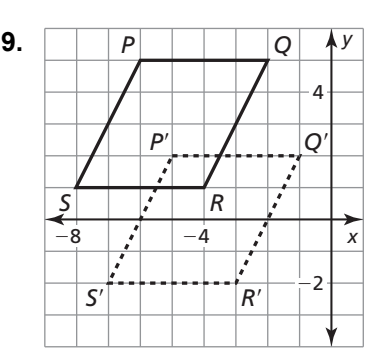

#### **In Exercises 10 and 11, use the translation.**

 $(x, y) \rightarrow (x + 6, y - 3)$ 

**10.** What is the image of  $J(4, 5)$ ? **11.** What is the image of  $R'(0, -5)$ ?

**12.** In a video game, you move a spaceship 1 unit left and 4 units up. Then, you move the spaceship 2 units left. Rewrite the composition as a single transformation.

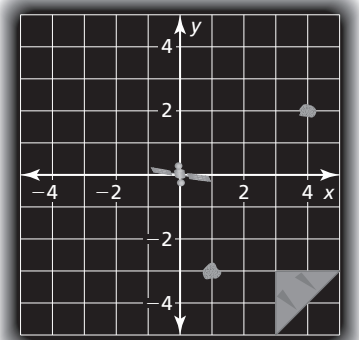

## **4.2 Reflections For use with Exploration 4.2**

**Essential Question** How can you reflect a figure in a coordinate plane?

**EXPLORATION:** Reflecting a Triangle Using a Reflective Device

**Work with a partner.** Use a straightedge to draw any triangle on paper. Label it *ABC*.

- **a.** Use the straightedge to draw a line that does not pass through the triangle. Label it *m*.
- **b.** Place a reflective device on line *m*.
- **c.** Use the reflective device to plot the images of the vertices of  $\triangle ABC$ . Label the images of vertices  $A, B$ , and  $C$  as  $A', B'$ , and  $C'$ , respectively.
- **d.** Use a straightedge to draw  $\Delta A'B'C'$  by connecting the vertices.

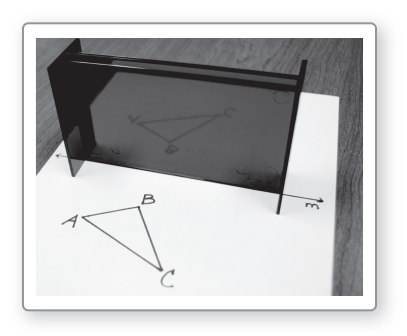

## **4.2 Reflections (continued)**

#### **EXPLORATION:** Reflecting a Triangle in a Coordinate Plane

#### **Go to** *BigIdeasMath.com* **for an interactive tool to investigate this exploration.**

**Work with a partner.** Use dynamic geometry software to draw any triangle and label it *ABC*.

- **a.** *Reflect*  $\triangle ABC$  in the *y*-axis to form  $\triangle A'B'C'$ .
- **b.** What is the relationship between the coordinates of the vertices of  $\triangle ABC$  and those of  $\triangle A'B'C'$ ?

**c.** What do you observe about the side lengths and angle measures of the two triangles?

**d.** *Reflect*  $\triangle ABC$  in the *x*-axis to form  $\triangle A'B'C'$ . Then repeat parts (b) and (c).

## **Communicate Your Answer**

**3.** How can you reflect a figure in a coordinate plane?

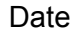

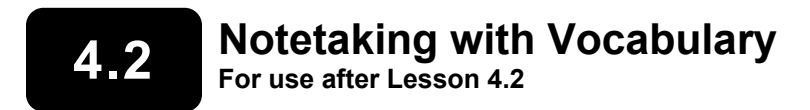

**In your own words, write the meaning of each vocabulary term.** 

reflection

line of reflection

glide reflection

line symmetry

line of symmetry

## **Core Concepts**

#### **Reflections**

A **reflection** is a transformation that uses a line like a mirror to reflect a figure. The mirror line is called the **line of reflection**.

A reflection in a line *m* maps every point *P* in the plane to a point *P*′, so that for each point on of the following properties is true.

- If *P* is not *m*, then *m* is the perpendicular bisector of  $\overrightarrow{PP'}$ , or
- If *P* is on *m*, then  $P = P'$ .

*P m* point *P* not on *m P*′ *P m*

point *P* on *m*

*P*′

#### **Notes:**

## **4.2 Notetaking with Vocabulary (continued)**

## **Core Concepts**

#### **Coordinate Rules for Reflections**

- If  $(a, b)$  is reflected in the *x*-axis, then its image is the point  $(a, -b)$ .
- If  $(a, b)$  is reflected in the *y*-axis, then its image is the point  $(-a, b)$ .
- If  $(a, b)$  is reflected in the line  $y = x$ , then its image is the point  $(b, a)$ .
- If  $(a, b)$  is reflected in the line  $y = -x$ , then its image is the point  $(-b, -a)$ .

#### **Notes:**

## **Postulate 4.2 Reflection Postulate**

A reflection is a rigid motion.

## **Extra Practice**

**In Exercises 1–4, graph** *ABC* **and its image after a reflection in the given line.** 

**1.** *A* $(-1, 5)$ , *B* $(-4, 4)$ , *C* $(-3, 1)$ ; *y*-axis **2.** *A* $(0, 2)$ , *B* $(4, 5)$ , *C* $(5, 2)$ ; *x*-axis

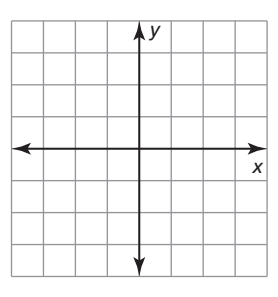

**3.**  $A(2, -1), B(-4, -2), C(-1, -3); y = 1$ <br>**4.**  $A(-2, 3), B(-2, -2), C(0, -2); x = -3$ 

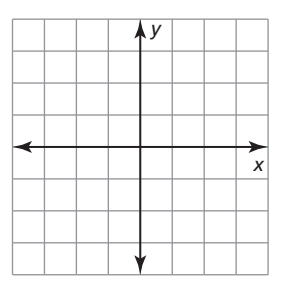

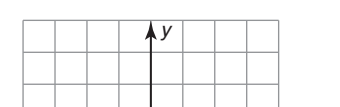

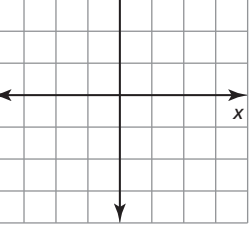

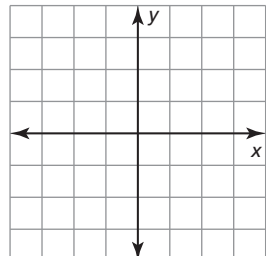

## **4.2 Notetaking with Vocabulary (continued)**

**In Exercises 5 and 6, graph the polygon's image after a reflection in the given line.** 

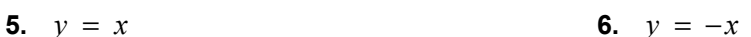

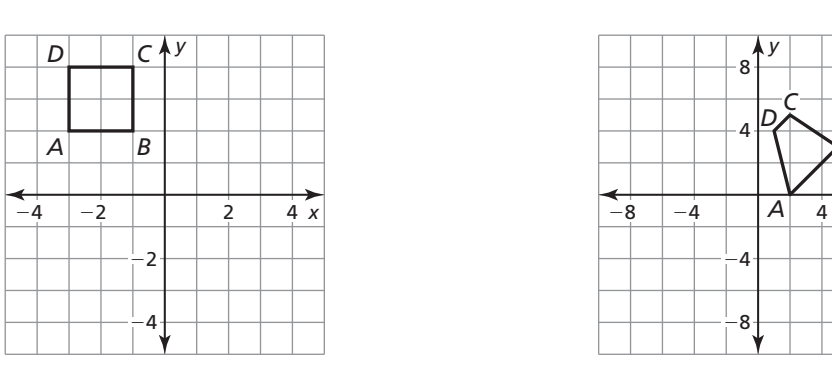

In Exercises 7 and 8, graph  $\triangle$ *JKL* with vertices  $J(3, 1)$ ,  $K(4, 2)$ , and  $L(1, 3)$  and its **image after the glide reflection.** 

 **Reflection:** in the line  $y = -x$  **Reflection:** in the line  $x = 1$ 

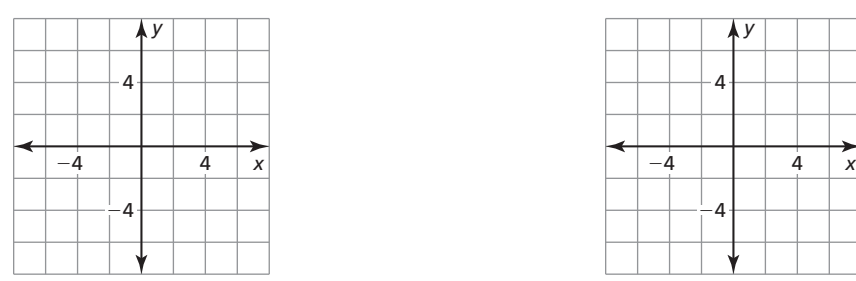

**7. Translation:**  $(x, y) \to (x - 6, y - 1)$  **8. Translation:**  $(x, y) \to (x, y - 4)$ 

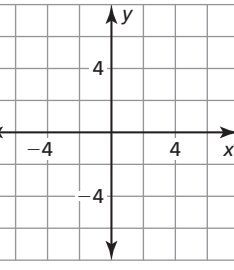

**In Exercises 9–12, identify the line symmetry (if any) of the word.** 

**9. 10. 11. 12.**

8 x

*B*

**13.** You are placing a power strip along wall *w* that connects to two computers. Where should you place the power strip to minimize the length of the connecting cables?

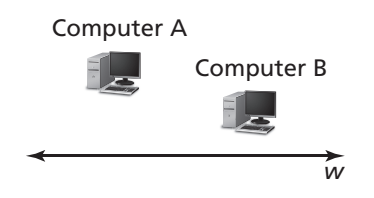

## **4.3 Rotations For use with Exploration 4.3**

## **Essential Question** How can you rotate a figure in a coordinate plane?

#### **EXPLORATION:** Rotating a Triangle in a Coordinate Plane

#### **Go to** *BigIdeasMath.com* **for an interactive tool to investigate this exploration.**

#### **Work with a partner.**

- **a.** Use dynamic geometry software to draw any triangle and label it *ABC*.
- **b.** *Rotate* the triangle 90° counterclockwise about the origin to form  $\Delta A'B'C'$ .
- **c.** What is the relationship between the coordinates of the vertices of  $\triangle ABC$  and those of  $\triangle A'B'C$ ?
- **d.** What do you observe about the side lengths and angle measures of the two triangles?

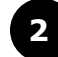

#### **EXPLORATION:** Rotating a Triangle in a Coordinate Plane

#### **Go to** *BigIdeasMath.com* **for an interactive tool to investigate this exploration.**

#### **Work with a partner.**

- **a.** The point  $(x, y)$  is rotated 90 $^{\circ}$  counterclockwise about the origin. Write a rule to determine the coordinates of the image of  $(x, y)$ .
- **b.** Use the rule you wrote in part (a) to rotate  $\triangle ABC$ 90° counterclockwise about the origin. What are the coordinates of the vertices of the image,  $\Delta A'B'C'$ ?

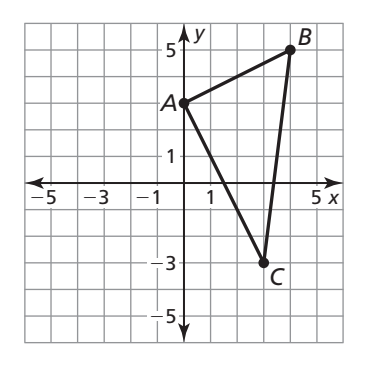

**c.** Draw  $\Delta A'B'C'$ . Are its side lengths the same as those of *ABC*? Justify your answer.

#### **4.3 Rotations (continued)**

#### **EXPLORATION:** Rotating a Triangle in a Coordinate Plane

#### **Work with a partner.**

**a.** The point  $(x, y)$  is rotated 180 $^{\circ}$  counterclockwise about the origin. Write a rule to determine the coordinates of the image of  $(x, y)$ . Explain how you found the rule.

**b.** Use the rule you wrote in part (a) to rotate *ABC* 180° counterclockwise about the origin. What are the coordinates of the vertices of the image,  $\Delta A'B'C'$ ?

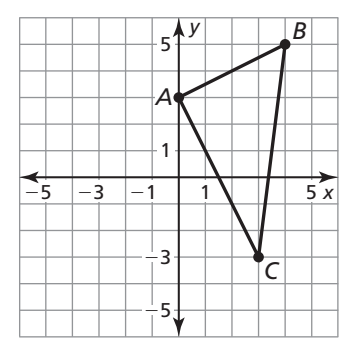

## **Communicate Your Answer**

**4.** How can you rotate a figure in a coordinate plane?

**5.** In Exploration 3, rotate  $\Delta A'B'C'$  180° counterclockwise about the origin. What are the coordinates of the vertices of the image,  $\Delta A''B''C''$ ? How are these coordinates related to the coordinates of the vertices of the original triangle, *ABC*?

## **4.3 Notetaking with Vocabulary For use after Lesson 4.3**

**In your own words, write the meaning of each vocabulary term.** 

rotation

center of rotation

angle of rotation

rotational symmetry

center of symmetry

**Core Concepts** 

#### **Rotations**

A **rotation** is a transformation is which a figure is turned about a fixed point called the **center of rotation**. Rays drawn from the center of rotation to a point and its image form the **angle of rotation**.

A rotation about a point *P* through an angle of *x*° maps every point *Q* in the plane to a point *Q*′, so that one of the following properties is true.

- If *Q* is not the center of rotation *P*, then  $QP = Q'P$  and  $m\angle OPO' = x^{\circ}$ , or
- If *Q* is the center of rotation *P*, then  $Q = Q'$ .

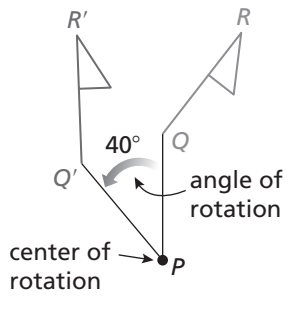

#### **Notes:**

## **4.3 Notetaking with Vocabulary (continued)**

#### **Coordinate Rules for Rotations about the Origin**

When a point  $(a, b)$  is rotated counterclockwise about the origin, the following are true.

- For a rotation of 90°,  $(a, b) \rightarrow (-b, a)$ .
- For a rotation of 180°,  $(a, b) \rightarrow (-a, -b)$ .
- For a rotation of 270°,  $(a, b) \rightarrow (b, -a)$ .

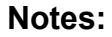

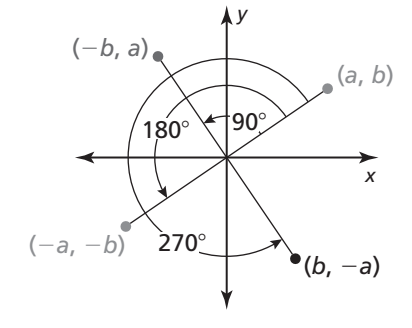

## **Postulate 4.3 Rotation Postulate**

A rotation is a rigid motion.

## **Extra Practice**

#### **In Exercises 1–3, graph the image of the polygon after a rotation of the given number of degrees about the origin.**

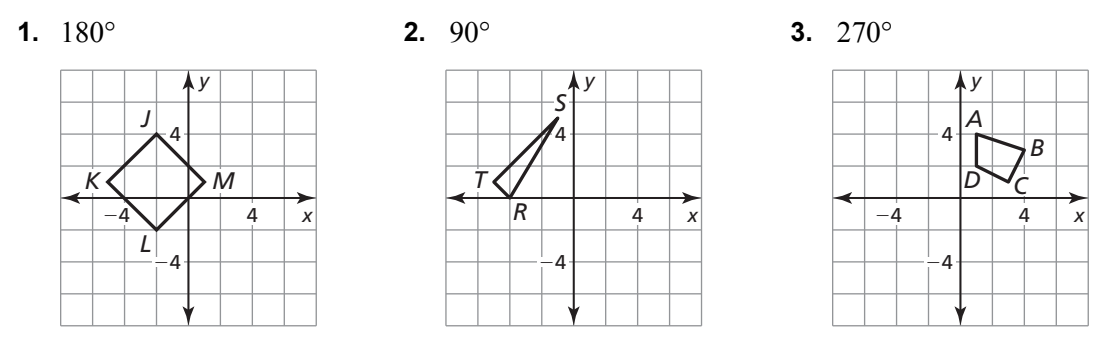

#### **In Exercises 4–7, graph the image of** *MN* **after the composition.**

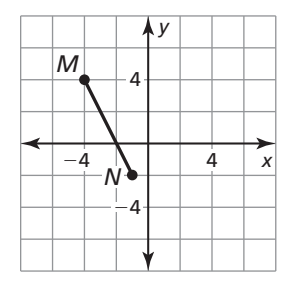

**4. Reflection:** *x*-axis **5. Rotation:** 90° about the origin

**Rotation:** 180° about the origin **Translation:**  $(x, y) \rightarrow (x + 2, y - 3)$ 

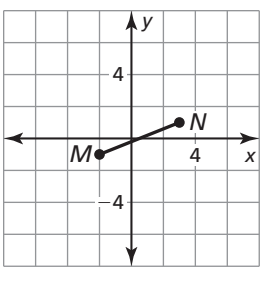

## **4.3 Notetaking with Vocabulary (continued)**

**6. Rotation:** 270° about the origin **7. Rotation:** 90° about the origin

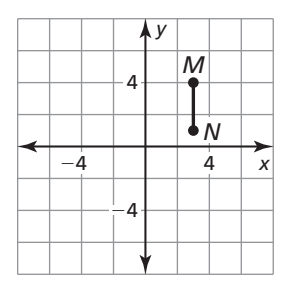

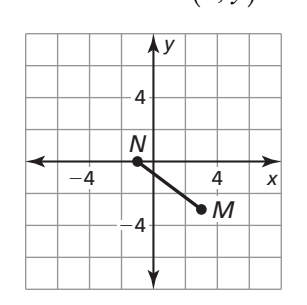

**In Exercises 8 and 9, graph**  $\triangle$ *JKL* with vertices  $J(2, 3)$ ,  $K(1, -1)$ , and  $L(-1, 0)$  and **its image after the composition.** 

**8. Rotation:** 180° about the origin

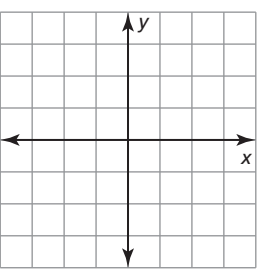

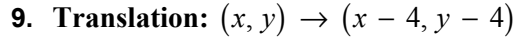

**Reflection:**  $x = 2$  **Rotation:** 270° about the origin

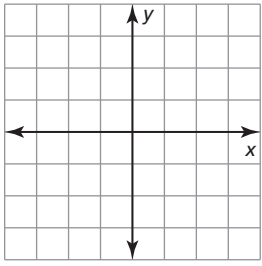

**In Exercises 10 and 11, determine whether the figure has rotational symmetry. If so, describe any rotations that map the figure onto itself.** 

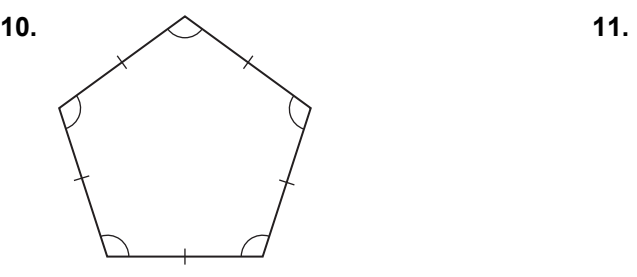

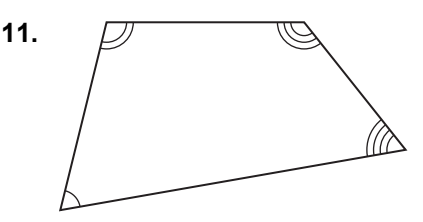

**Reflection:** in the line  $y = x$ <br>**Translation:**  $(x, y) \rightarrow (x - 5, y)$ 

## **4.4 Congruence and Transformations For use with Exploration 4.4**

**Essential Question** What conjectures can you make about a figure reflected in two lines?

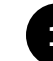

#### **EXPLORATION:** Reflections in Parallel Lines

**Go to** *BigIdeasMath.com* **for an interactive tool to investigate this exploration.** 

**Work with a partner.** Use dynamic geometry software to draw any scalene triangle and label it *ABC*.

- **a.** Draw any line  $\overrightarrow{DE}$ . Reflect  $\triangle ABC$  in  $\overrightarrow{DE}$  to form  $\triangle A'B'C'$ .
- **b.** Draw a line parallel to  $\overrightarrow{DE}$ . Reflect  $\Delta A'B'C'$  in the new line to form  $\Delta A''B'C''$ .
- **c.** Draw the line through point *A* that is perpendicular to *DE*. What do you notice?
- **d.** Find the distance between points  $A$  and  $A''$ . Find the distance between the two parallel lines. What do you notice?
- **e.** Hide  $\Delta A'B'C'$ . Is there a single transformation that maps  $\Delta ABC$  to  $\Delta A''B'C''$ . Explain.
- **f.** Make conjectures based on your answers in parts  $(c)$ – $(e)$ . Test your conjectures by changing  $\triangle ABC$  and the parallel lines.

## **4.4 Congruence and Transformations (continued)**

## **EXPLORATION:** Reflections in Intersecting Lines

#### **Go to** *BigIdeasMath.com* **for an interactive tool to investigate this exploration.**

**Work with a partner.** Use dynamic geometry software to draw any scalene triangle and label it *ABC*.

- **a**. Draw any line  $\overrightarrow{DE}$ . Reflect  $\triangle ABC$  in  $\overrightarrow{DE}$  to form  $\triangle A'B'C'$ .
- **b.** Draw any line  $\overrightarrow{DF}$  so that ∠*EDF* is less than or equal to 90°. Reflect  $\Delta A'B'C'$  $\overrightarrow{DF}$  to form  $\Delta A''B''C''$ .
- **c.** Find the measure of ∠*EDF*. Rotate *ABC* counterclockwise about point *D* twice using the measure of ∠*EDF*.
- **d.** Make a conjecture about a figure reflected in two intersecting lines. Test your conjecture by changing  $\triangle ABC$  and the lines.

## **Communicate Your Answer**

**3.** What conjectures can you make about a figure reflected in two lines?

**4.** Point *Q* is reflected in two parallel lines,  $\overrightarrow{GH}$  and  $\overrightarrow{JK}$ , to form *Q'* and *Q''*. The distance from  $\overrightarrow{GH}$  to  $\overrightarrow{JK}$ is 3.2 inches. What is the distance  $QQ''$ ?

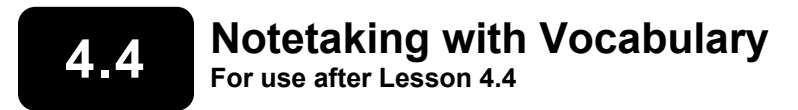

**In your own words, write the meaning of each vocabulary term.** 

congruent figures

congruence transformation

## **Theorems**

## **Theorem 4.2 Reflections in Parallel Lines Theorem**

If lines *k* and *m* are parallel, then a reflection in line *k* followed by a reflection in line *m* is the same as a translation.

If *A*′′ is the image of *A*, then

- 1. *AA*′′ is perpendicular to *k* and *m*, and
- 2.  $AA'' = 2d$ , where *d* is the distance between *k* and *m*.

*Proof* Ex. 31. p. 206

#### **Notes:**

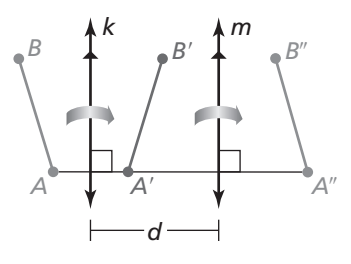

## **Theorem 4.3 Reflections in Intersecting Lines Theorem**

If lines *k* and *m* intersect at point *P*, then a reflection in line *k* followed by a reflection in line *m* is the same as a rotation about point *P*.

The angle of rotation is  $2x^{\circ}$ , where  $x^{\circ}$  is the measure of the acute or right angle formed by lines *k* and *m*.

*Proof* Ex. 31. p. 206

#### **Notes:**

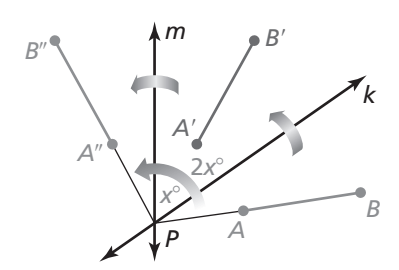

## **4.4 Notetaking with Vocabulary (continued)**

## **Extra Practice**

**1.** Identify any congruent figures in the coordinate plane. Explain.

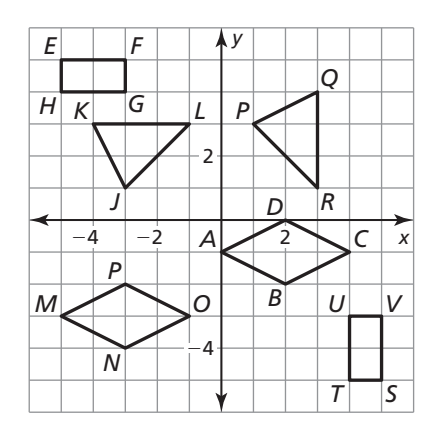

**2.** Describe a congruence transformation that maps  $\triangle PQR$  to  $\triangle STU$ .

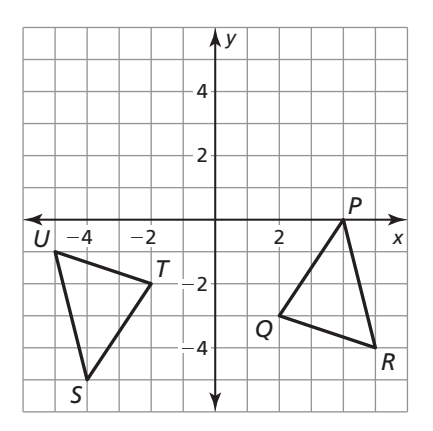

**3.** Describe a congruence transformation that maps polygon *ABCD* to polygon *EFGH*.

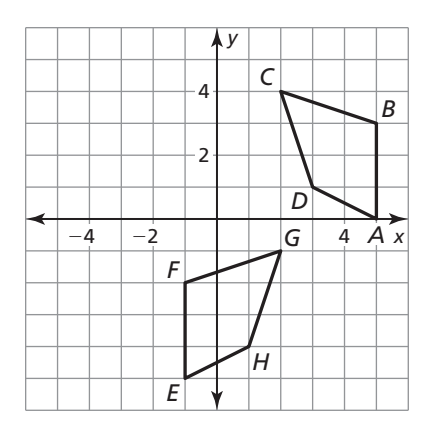

## **4.4 Notetaking with Vocabulary (continued)**

**In Exercises 4 and 5, determine whether the polygons with the given vertices are congruent. Use transformations to explain your reasoning.** 

**4.**  $A(2, 2), B(3, 1), C(1, 1)$  and

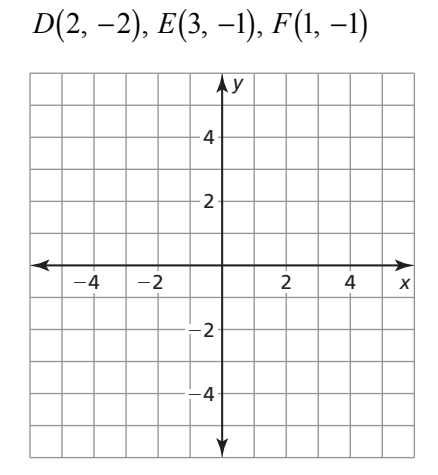

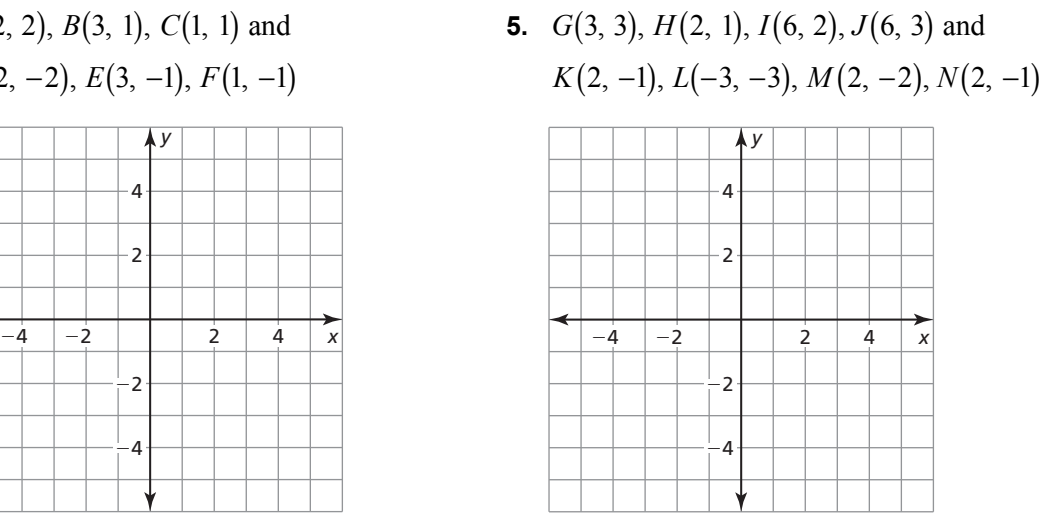

#### In Exercises 6–9,  $k \parallel m$ ,  $\overline{UV}$  is reflected in line  $k$ , and  $\overline{U'V'}$  is reflected in line  $m$ .

- **6.** A translation maps  $\overline{UV}$  onto which segment?
- **7.** Which lines are perpendicular to  $\overline{UU''}$ ?
- **8.** Why is *V*'' the image of *V*? Explain your reasoning.
- **9.** If the distance between *k* and *m* is 5 inches, what is the length of  $\overline{VV''}$ ?
- **10.** What is the angle of rotation that maps *A* onto *A*′′?

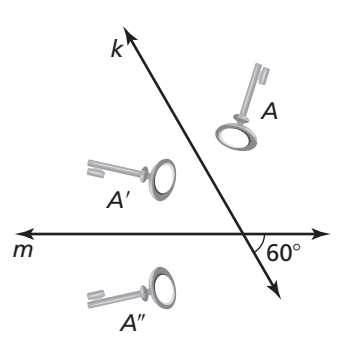

Copyright © Big Ideas Learning, LLC **Geometry**  All rights reserved. **Student Journal** 

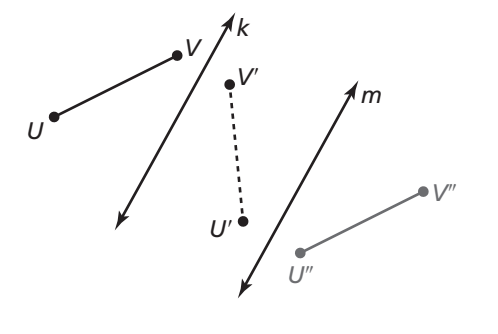

## **4.5 Dilations For use with Exploration 4.5**

## **Essential Question** What does it mean to dilate a figure?

#### **EXPLORATION:** Dilating a Triangle in a Coordinate Plane

#### **Go to** *BigIdeasMath.com* **for an interactive tool to investigate this exploration.**

**Work with a partner.** Use dynamic geometry software to draw any triangle and label it *ABC*.

**a.** *Dilate ABC* using a *scale factor* of 2 and a *center of dilation* at the origin to form  $\Delta A'B'C'$ . Compare the coordinates, side lengths, and angle measures of  $\triangle ABC$  and  $\triangle A'B'C'$ .

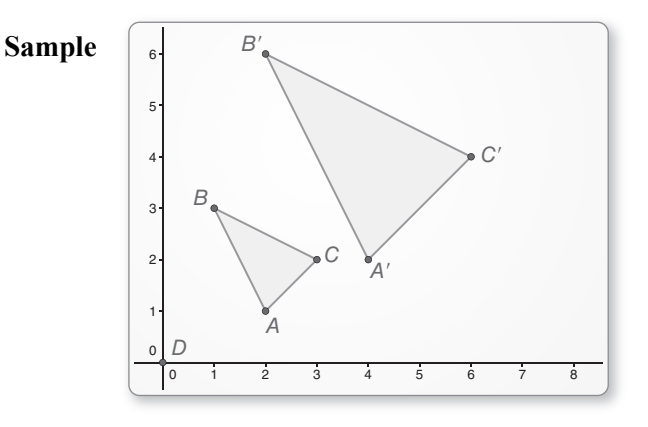

**b.** Repeat part (a) using a *scale factor* of  $\frac{1}{2}$ .

 **c.** What do the results of parts (a) and (b) suggest about the coordinates, side lengths, and angle measures of the image of  $\triangle ABC$  after a dilation with a scale factor of *k*?

## **4.5 Dilations (continued)**

#### **EXPLORATION:** Dilating Lines in a Coordinate Plane

#### **Go to** *BigIdeasMath.com* **for an interactive tool to investigate this exploration.**

**Work with a partner.** Use dynamic geometry software to draw *AB*  $\overline{\phantom{a}}$  that passes through **the origin and**  $\overrightarrow{AC}$  that does not pass through the origin.

- **a.** *Dilate AB*  $\overline{\phantom{a}}$ using a *scale factor* of 3 and a *center of dilation* at the origin. Describe the image.
- **b.** *Dilate AC* using a *scale factor* of 3 and a *center of dilation* at the origin. Describe the image.

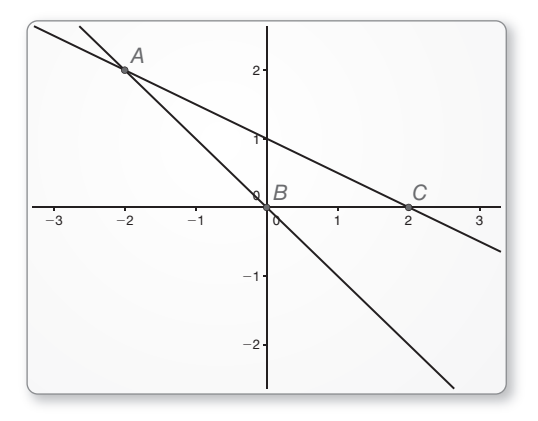

- **c.** Repeat parts (a) and (b) using a scale factor of  $\frac{1}{x}$ . 4
- **d.** What do you notice about dilations of lines passing through the center of dilation and dilations of lines not passing through the center of dilation?

## **Communicate Your Answer**

- **3.** What does it mean to dilate a figure?
- **4.** Repeat Exploration 1 using a center of dilation at a point other than the origin.

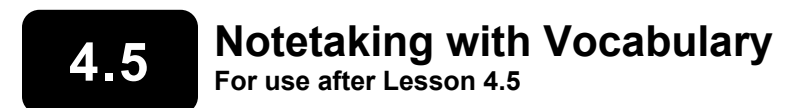

**In your own words, write the meaning of each vocabulary term.** 

dilation

center of dilation

scale factor

enlargement

reduction

## **Core Concepts**

#### **Dilations**

A **dilation** is a transformation in which a figure is enlarged or reduced with respect to a fixed point *C* called the **center of dilation** and a **scale factor** *k*, which is the ratio of the lengths of the corresponding sides of the image and the preimage.

A dilation with center of dilation *C* and scale factor *k* maps every point *P* in a figure to a point *P*′ so that the following are true.

- If *P* is the center point *C*, then  $P = P'$ .
- If *P* is not the center point *C*, then the image point *P'* lies on  $\overrightarrow{CP}$ . The scale factor *k* is a positive number such that  $k = \frac{CP'}{CP}$ . *CP*  $=\frac{CP'}{CP}$
- Angle measures are preserved.

#### **Notes:**

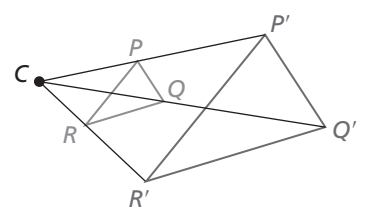

Name **Name Name Name Name Name Name** *Name Name Name Name Name Name Name Name Name Name Name Name Name Name Name NAME NAME NAME NAME NA* 

## **4.5 Notetaking with Vocabulary (continued)**

#### **Coordinate Rule for Dilations**

If  $P(x, y)$  is the preimage of a point, then its image after a dilation centered at the origin  $(0, 0)$  with scale factor *k* is the point  $P'(kx, ky)$ .

**Notes:** 

## **Extra Practice**

**In Exercises 1–3, find the scale factor of the dilation. Then tell whether the dilation is a** *reduction* **or an** *enlargement***.** 

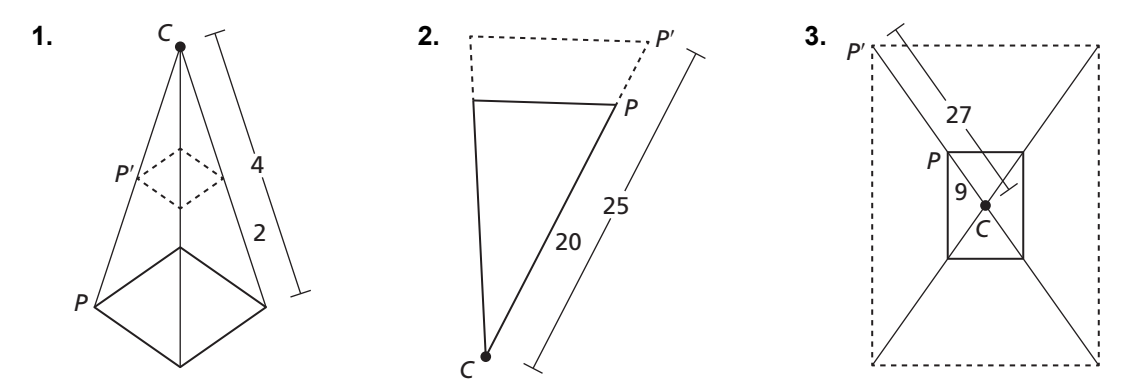

**In Exercises 4 and 5, graph the polygon and its image after a dilation with scale factor** *k***.** 

**4.**  $A(-3, 1), B(-4, -1), C(-2, -1); k = 2$ 

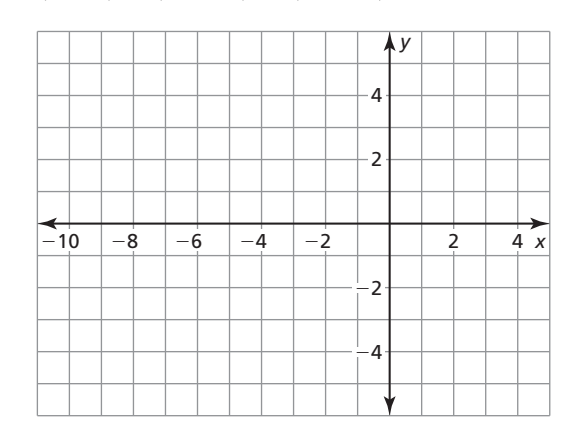

*P*(*x, y*)

*x*

*<sup>y</sup> <sup>P</sup>*′(*kx, ky*)

## **4.5 Notetaking with Vocabulary (continued)**

**5.**  $P(-10, 0), Q(-5, 0), R(0, 5), S(-5, 5); k = \frac{1}{5}$ 

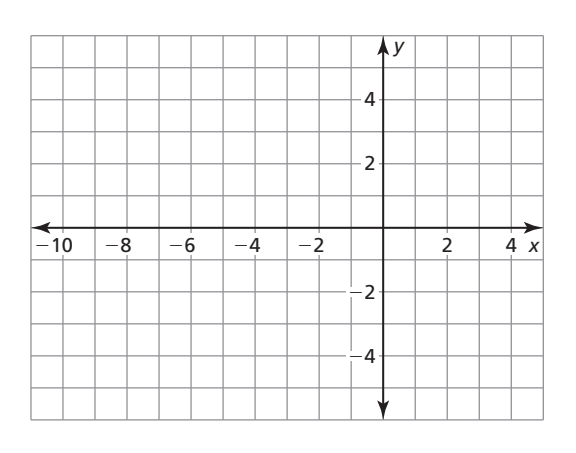

**In Exercises 6 and 7, find the coordinates of the image of the polygon after a dilation with scale factor** *k***.** 

- **6.**  $A(-3, 1), B(-4, -1), C(-2, -1); k = -6$
- **7.**  $P(-8, 4)$ ,  $Q(20, -8)$ ,  $R(16, 4)$ ,  $S(0, 12)$ ;  $k = -0.25$
- **8.** You design a poster on an 8.5-inch by 11-inch paper for a contest at your school. The poster of the winner will be printed on a 34-inch by 44-inch canvas to be displayed. What is the scale factor of this dilation?
- **9.** A biology book shows the image of an insect that is 10 times its actual size. The image of the insect is 8 centimeters long. What is the actual length of the insect?

## **4.6 Similarity and Transformations For use with Exploration 4.6**

**Essential Question** When a figure is translated, reflected, rotated, or dilated in the plane, is the image always similar to the original figure?

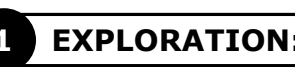

## **1 EXPLORATION:** Dilations and Similarity

#### **Go to** *BigIdeasMath.com* **for an interactive tool to investigate this exploration.**

#### **Work with a partner.**

- **a.** Use dynamic geometry software to draw any triangle and label it  $\triangle ABC$ .
- **b.** Dilate the triangle using a scale factor of 3. Is the image similar to the original triangle? Justify your answer.

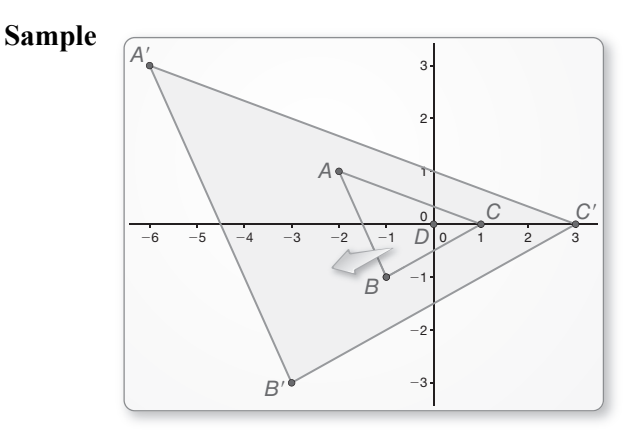

## **4.6 Similarity and Transformations (continued)**

#### **EXPLORATION:** Rigid Motions and Similarity

#### **Go to** *BigIdeasMath.com* **for an interactive tool to investigate this exploration.**

#### **Work with a partner.**

- **a.** Use dynamic geometry software to draw any triangle.
- **b.** Copy the triangle and translate it 3 units left and 4 units up. Is the image similar to the original triangle? Justify your answer.
- **c.** Reflect the triangle in the *y*-axis. Is the image similar to the original triangle? Justify your answer.
- **d.** Rotate the original triangle 90° counterclockwise about the origin. Is the image similar to the original triangle? Justify your answer.

## **Communicate Your Answer**

**3.** When a figure is translated, reflected, rotated, or dilated in the plane, is the image always similar to the original figure? Explain your reasoning.

**4.** A figure undergoes a composition of transformations, which includes translations, reflections, rotations, and dilations. Is the image similar to the original figure? Explain your reasoning.

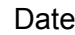

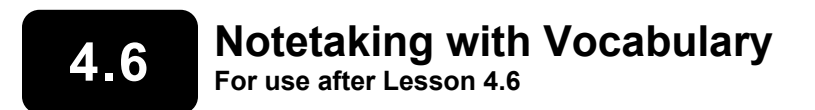

**In your own words, write the meaning of each vocabulary term.** 

similarity transformation

similar figures

**Notes:** 

## **4.6 Notetaking with Vocabulary (continued)**

## **Extra Practice**

**In Exercises 1–3, graph the polygon with the given vertices and its image after the similarity transformation.** 

**1.**  $A(3, 6)$ ,  $B(2, 5)$ ,  $C(4, 3)$ ,  $D(5, 5)$ 

**Translation:**  $(x, y) \rightarrow (x - 5, y - 3)$ 

**Dilation:** 
$$
(x, y) \rightarrow (3x, 3y)
$$

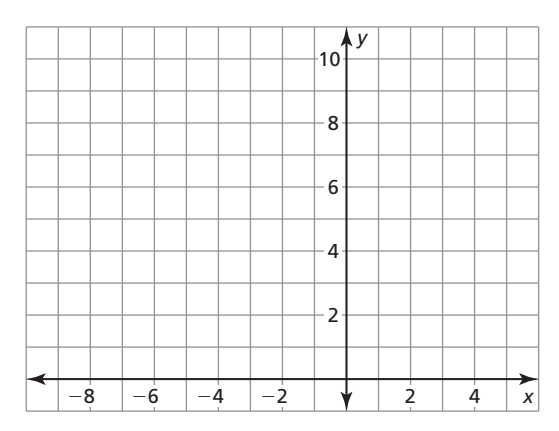

**2.**  $R(12, 8), S(8, 0), T(0, 4)$ 

**Dilation:**  $(x, y) \rightarrow \left(\frac{1}{4}x, \frac{1}{4}y\right)$ 

**Reflection:** in the *y*-axis

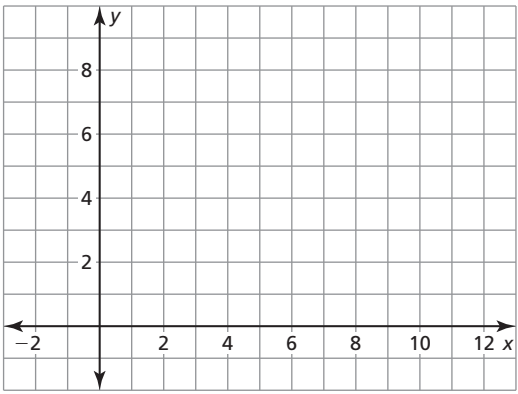

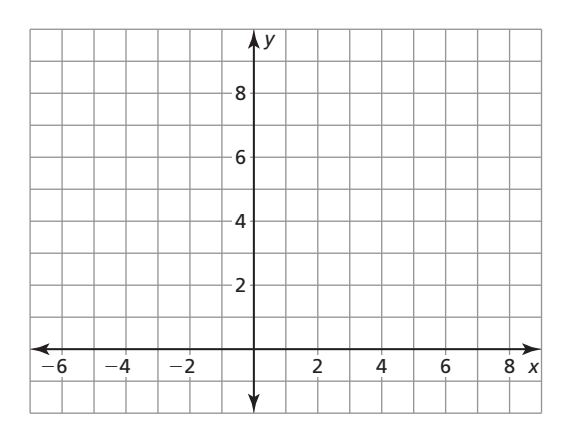

**3.**  $X(9, 6)$ ,  $Y(3, 3)$ ,  $Z(3, 6)$ 

 **Rotation:** 90° about the origin **Dilation:**  $(x, y) \rightarrow \left(\frac{2}{3}x, \frac{2}{3}y\right)$ 

#### **4.**  *x y* 2 −2 −6  $-4$   $-2$   $1$   $2$   $2$   $4$  6 *L M N L*′ *M*′ *N*′

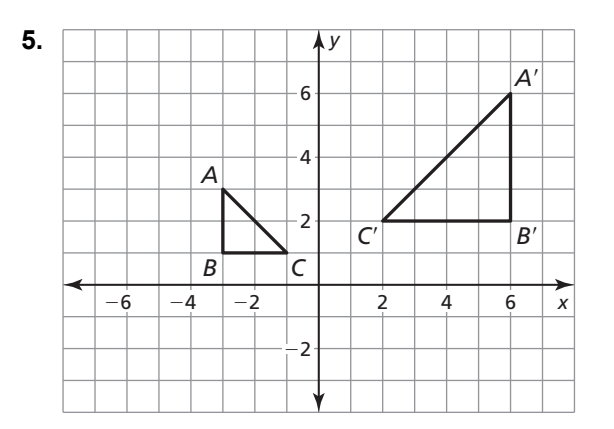

**6.** 

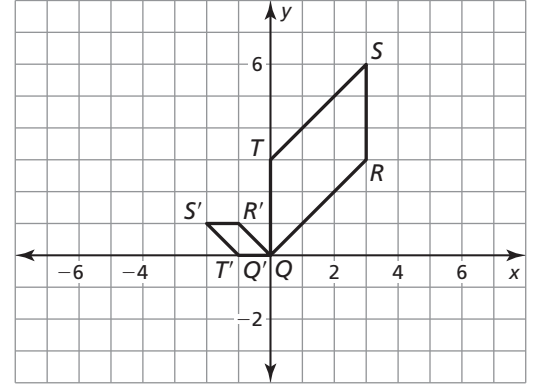

## **In Exercises 4–6, describe the similarity transformation that maps the preimage to the image.**